## Package 'MLP'

April 5, 2014

Maintainer Tobias Verbeke <tobias.verbeke@openanalytics.eu>

License GPL-3

Title MLP

Type Package

Author Nandini Raghavan, Tobias Verbeke, An De Bondt with contributions by Javier Cabrera, Dhammika Amaratunga, Tine Casneuf and Willem Ligtenberg

Description Mean Log P Analysis

Version 1.10.0

biocViews Genetics

Date 2013-02-27

Depends AnnotationDbi, affy, plotrix, gplots, gmodels, gdata, gtools

Suggests GO.db, org.Hs.eg.db, org.Mm.eg.db, org.Rn.eg.db,org.Cf.eg.db, KEGG.db, annotate, Rgraphviz, GOstats, limma,mouse4302.db, reactome.db

Collate 'addGeneSetDescription.R' 'getGeneSets.R' 'mlpBarplot.R' 'MLP.R' 'plotGeneSetSignificance.R' 'plotGOgraph.R' 'plot.MLP.R' 'plotQuantileCurves.R' 'utils.R'

### R topics documented:

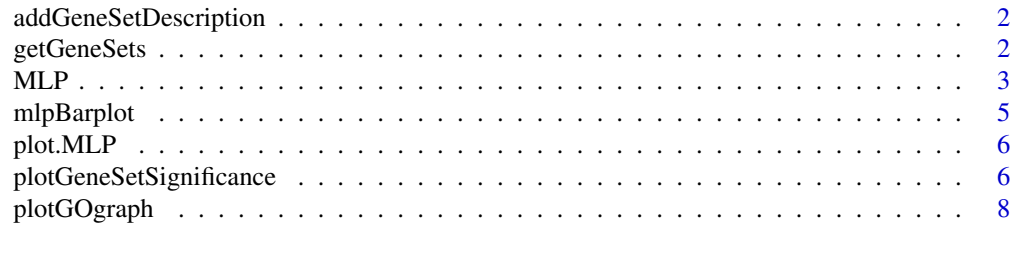

**Index** [9](#page-8-0)

<span id="page-1-0"></span>addGeneSetDescription *Utility function which adds the biological description of the gene sets as a column to the return value of the MLP function (data frame)*

#### Description

Utility function which adds the biological description of the gene sets as a column to the return value of the MLP function (data frame)

#### Usage

```
addGeneSetDescription(object, geneSetSource = NULL)
```
#### Arguments

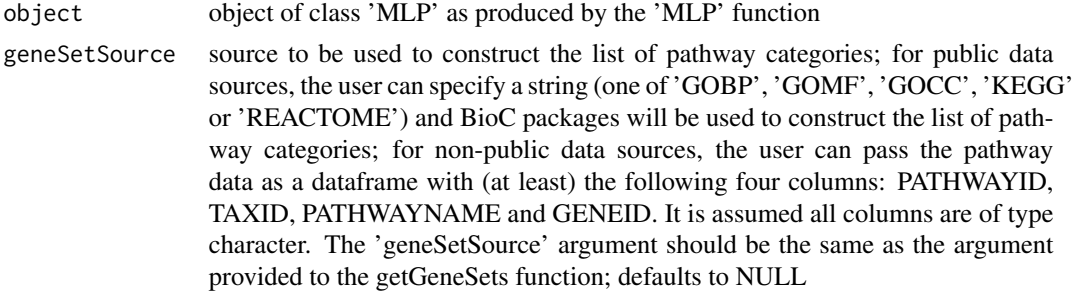

#### Value

the data frame as returned by MLP enriched with an additional column geneSetDescription, providing a concise description of the gene set

#### See Also

[MLP](#page-2-1)

<span id="page-1-1"></span>getGeneSets *Prepare Pathway Data for the MLP Function*

#### Description

The return value of the getGeneSets function has as primary use to serve as geneSet argument for the MLP function

#### Usage

```
getGeneSets(species = "Mouse", geneSetSource = NULL,
  entrezIdentifiers)
```
#### <span id="page-2-0"></span>Arguments

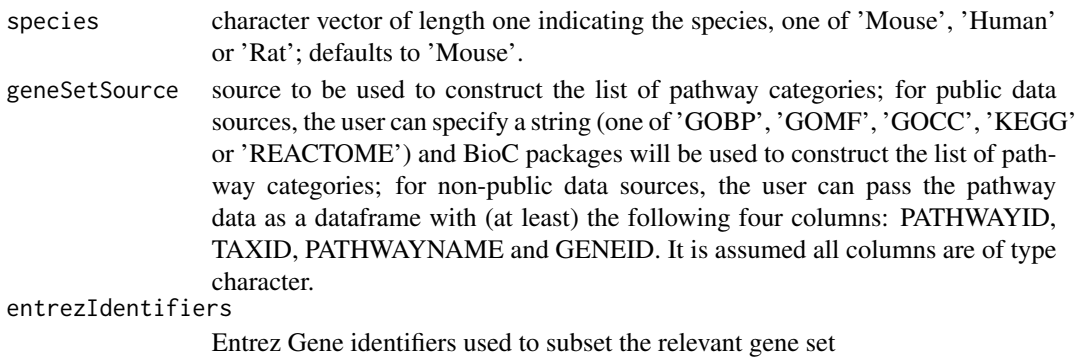

#### Value

object of class geneSetMLP which is essentially a named list of pathway categories. Each list component contains a vector of Entrez Gene identifiers related to that particular pathway

#### Examples

```
if (require(GO.db) && require(org.Mm.eg.db)){
 pathExampleData <- system.file("exampleFiles", "expressionSetGcrma.rda", package = "MLP")
 pathExamplePValues <- system.file("exampleFiles", "examplePValues.rda", package = "MLP")
 load(pathExampleData)
 load(pathExamplePValues)
 geneSet <- getGeneSets(species = "Mouse", geneSetSource = "GOBP", entrezIdentifiers = names(examplePValues)[1:20
 head(geneSet)
}
```
<span id="page-2-1"></span>MLP *This function calculates p-values for each gene set based on row permutations of the gene p values or column permutations of the expression matrix; the p values can be obtained either as individual gene set p values or p values based on smoothing across gene sets of similar size.*

#### Description

This function calculates p-values for each gene set based on row permutations of the gene p values or column permutations of the expression matrix; the p values can be obtained either as individual gene set p values or p values based on smoothing across gene sets of similar size.

#### Usage

```
MLP(geneSet, geneStatistic, minGenes = 5, maxGenes = 100,
  rowPermutations = TRUE, nPermutations = 100,
  smoothPValues = TRUE,
  probabilityVector = c(0.5, 0.9, 0.95, 0.99, 0.999, 0.9999, 0.99999),
  df = 9, addGeneSetDescription = TRUE)
```
#### Arguments

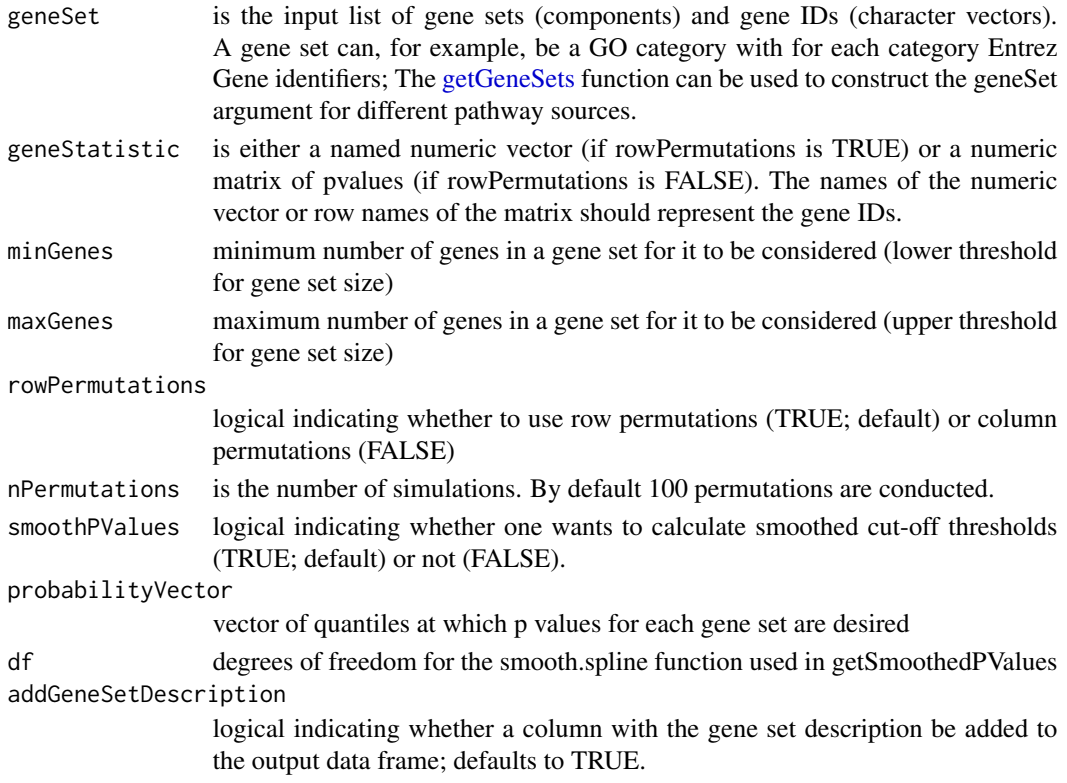

#### Value

data frame with four (or five) columns: totalGeneSetSize, testedGeneSetSize, geneSetStatistic and geneSetPValue and (if addDescription is set to TRUE) geneSetDescription; the rows of the data frame are ordered by ascending geneSetPValue.

#### References

Raghavan, Nandini et al. (2007). The high-level similarity of some disparate gene expression measures, Bioinformatics, 23, 22, 3032-3038.

```
if (require(GO.db)){
 pathExampleGeneSet <- system.file("exampleFiles", "exampleGeneSet.rda", package = "MLP")
 pathExamplePValues <- system.file("exampleFiles", "examplePValues.rda", package = "MLP")
 load(pathExampleGeneSet)
 load(pathExamplePValues)
 head(examplePValues)
 head(exampleGeneSet)
 mlpResult <- MLP(geneSet = exampleGeneSet, geneStatistic = examplePValues)
 head(mlpResult)
}
```
<span id="page-4-0"></span>

#### Description

Draw a Barplot for MLP Results

#### Usage

```
mlpBarplot(object, nRow = 20, barColors = NULL,
 main = NULL
```
#### Arguments

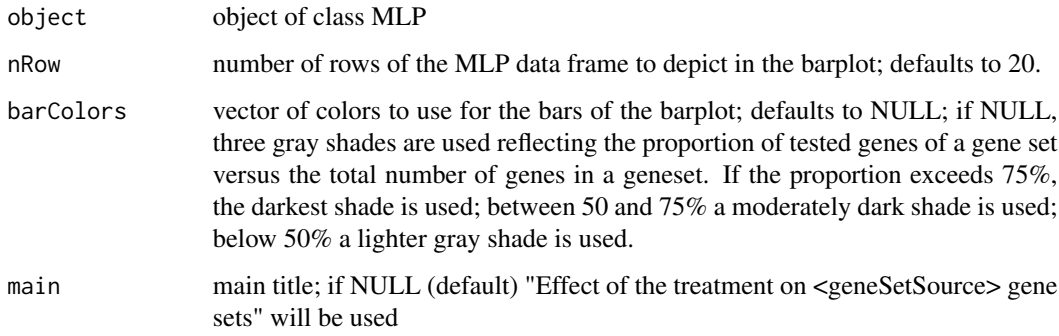

#### Value

the midpoints of all the bars are returned invisibly (using the conventions of barplot); an MLPspecific barplot is drawn to the current device;

#### See Also

barplot

```
pathExampleMLPResult <- system.file("exampleFiles", "exampleMLPResult.rda", package = "MLP")
load(pathExampleMLPResult)
dev.new(width = 10, height = 10)op <- par(mar = c(30, 10, 6, 2))
mlpBarplot(exampleMLPResult)
par(op)
```
<span id="page-5-0"></span>

#### Description

Plot the Results of an MLP Run

#### Usage

```
## S3 method for class MLP
plot(x, y = NULL,type = c("barplot", "GOgraph", "quantileCurves"), ...)
```
#### Arguments

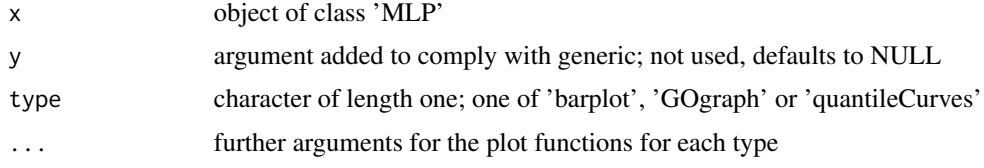

#### Value

for type = "barplot", the midpoints of the barplot

#### Examples

```
pathExampleMLPResult <- system.file("exampleFiles", "exampleMLPResult.rda", package = "MLP")
load(pathExampleMLPResult)
dev.new(width = 10, height = 10)op <- par(mar = c(30, 10, 6, 2))
plot(exampleMLPResult, type = "barplot")
par(op)
plot(exampleMLPResult, type = "quantileCurves")
if (require(GO.db) && require(Rgraphviz)){
  plot(exampleMLPResult, type = "GOgraph")
}
```
plotGeneSetSignificance

*Plot the Significance for the Genes of a Given Gene Set*

#### Description

Plot the Significance for the Genes of a Given Gene Set

#### Usage

```
plotGeneSetSignificance(geneSet, geneSetIdentifier,
 geneStatistic, annotationPackage, barColors = NULL,
 descriptionInMainTitle = TRUE)
```
#### Arguments

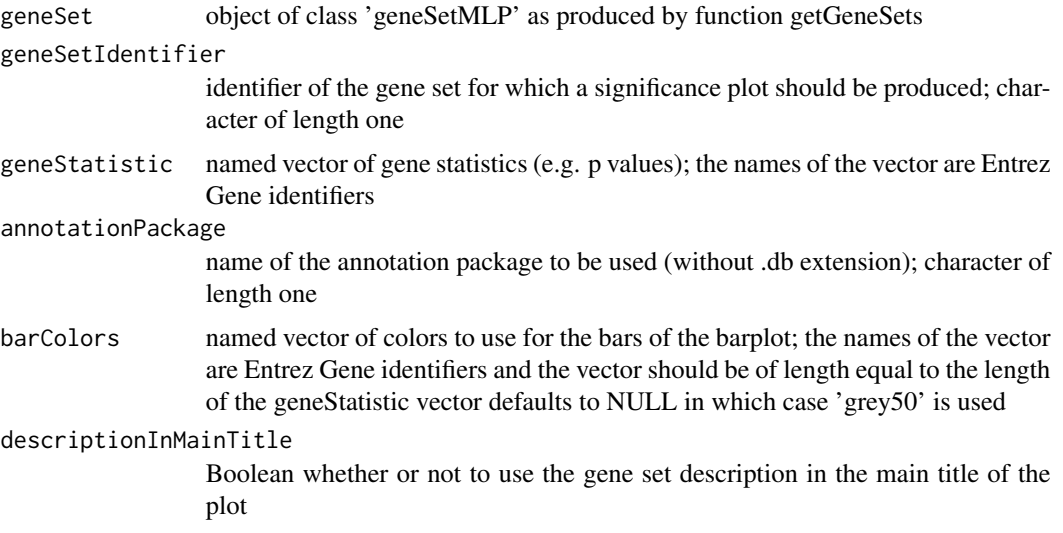

#### Value

no return value

```
pathExamplePValues <- system.file("exampleFiles", "examplePValues.rda", package = "MLP")
pathExampleGeneSet <- system.file("exampleFiles", "exampleGeneSet.rda", package = "MLP")
pathExampleMLPResult <- system.file("exampleFiles", "exampleMLPResult.rda", package = "MLP")
load(pathExampleGeneSet)
load(pathExamplePValues)
load(pathExampleMLPResult)
# annotationPackage <- if (require(mouse4302mmentrezg.db)) "mouse4302mmentrezg" else "mouse4302"
annotationPackage <- "mouse4302"
geneSetID <- rownames(exampleMLPResult)[1]
dev.new(width = 10, height = 10)op <- par(mar = c(25, 10, 6, 2))
plotGeneSetSignificance(
   geneSet = exampleGeneSet,
   geneSetIdentifier = geneSetID,
   geneStatistic = examplePValues,
   annotationPackage = annotationPackage
\lambdapar(op)
```
<span id="page-7-0"></span>

#### Description

Graphical Representation of GO Based MLP Results

#### Usage

plotGOgraph(object, nRow = 5, main = NULL)

#### Arguments

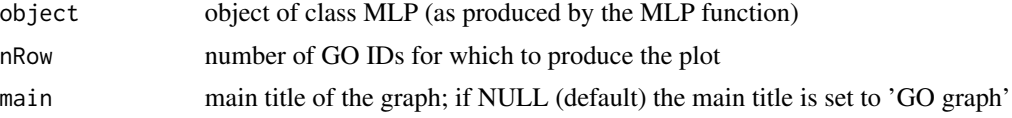

#### Value

GO graph is plotted to the current device

```
if (require(GO.db) && require(Rgraphviz)){
 pathExampleMLPResult <- system.file("exampleFiles", "exampleMLPResult.rda", package = "MLP")
 load(pathExampleMLPResult)
 plotGOgraph(exampleMLPResult, main = "GO Graph")
}
```
# <span id="page-8-0"></span>Index

addGeneSetDescription, [2](#page-1-0)

getGeneSets, [2,](#page-1-0) *4*

MLP, *2*, [3](#page-2-0) mlpBarplot, [5](#page-4-0)

plot.MLP, [6](#page-5-0) plotGeneSetSignificance, [6](#page-5-0) plotGOgraph, [8](#page-7-0)